# Cheatography

## NERDTree Keyboard Shortcuts by msstar846 [\(msstar846\)](http://www.cheatography.com/msstar846/) via [cheatography.com/97582/cs/20907/](http://www.cheatography.com/msstar846/cheat-sheets/nerdtree)

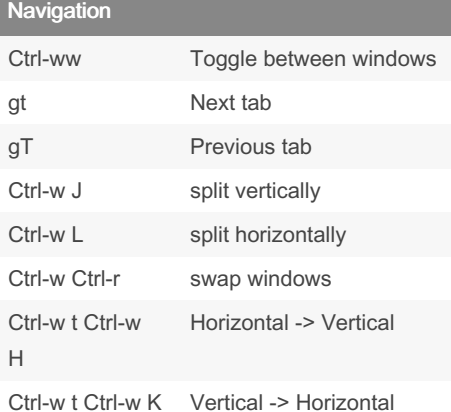

#### File Expolorer

- o Toggle folder open/close
- O Recursively open all folders

## File

- T Open in new tab (background)
- t Open in new tab (activate)
- za toggle collapse folders
- zc close folder
- zo open folder
- zR open all folders
- zM close all folders
- i open file in vertical split
- s open file in horizontal split

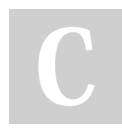

### By msstar846 (msstar846)

[cheatography.com/msstar846/](http://www.cheatography.com/msstar846/)

Not published yet. Last updated 6th November, 2019. Page 1 of 1.

Sponsored by Readable.com Measure your website readability! <https://readable.com>